## **MAGELLAN | Analyser l'activité du service des Urgences avec MAGELLAN**

**2 heures 326710**

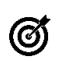

**Objectifs pédagogiques**

Analyser les informations concernant l'activité des Urgences via l'application dédiée Magellan Urgences.

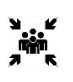

**Public(s)** Service des Urgences DIM

Contrôleur de gestion Analyste de l'activité

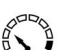

**Pré-requis** Etre en dernière version MAGELLAN

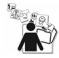

**Modalités pédagogiques** Formation à distance

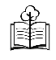

**Moyens et supports pédagogiques** support de formation par apprenant

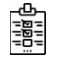

Ť.

## **Modalités d'évaluation et de suivi** Evaluation en fin de formation

*Cette formation ne fait pas l'objet d'un contrôle des acquis via une certification*

## **Formateur**

## **Programme**

**L'origine des données : fichier RPU et fichiers compléments demandés.** Le chargement des données. Les indicateurs calculés.

L'utilisation des données d'activité Urgences :

- Dans Magellan CDG et le portail décisionnel
- Dans l'application Magellan Urgences dédiée à la fouille de données :
- Analyse des passages,
- Analyse des patients présents,
- Analyse des temps de prise en charge,
- Analyse de la patientèle (sexe, tranche d'âge, origine géographique…
- Analyse qualité des données

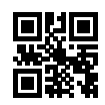